# Package: FRGEpistasis (via r-universe)

June 30, 2024

Type Package Title Epistasis Analysis for Quantitative Traits by Functional Regression Model biocViews Genetics, NetworkInference, GeneticVariability, Software Version 1.41.0 Date 2014-03-24 Author Futao Zhang Maintainer Futao Zhang <futoaz@gmail.com> **Depends**  $R$  ( $>= 2.15$ ), MASS, fda, methods, stats Imports utils Description A Tool for Epistasis Analysis Based on Functional Regression Model License GPL-2 Repository https://bioc.r-universe.dev RemoteUrl https://github.com/bioc/FRGEpistasis

RemoteRef HEAD

RemoteSha b13eec62b7dee7d8026de00970eb29657e967fa6

# **Contents**

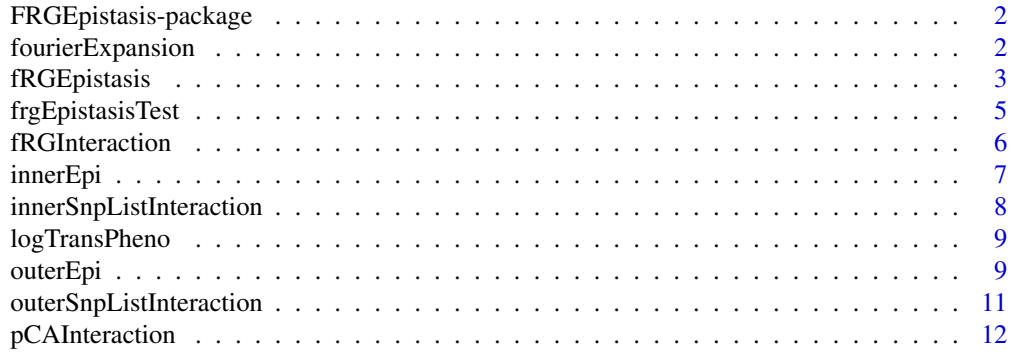

# <span id="page-1-0"></span>2 fourierExpansion

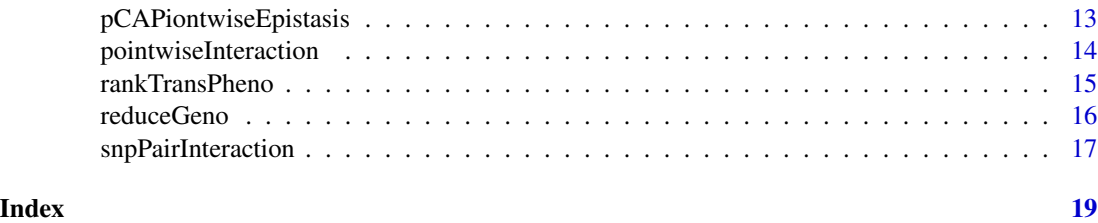

FRGEpistasis-package *Package of Epistasis Detection by Functional Regression Model*

#### Description

FRGEpistasis is designed to detect the epistasis between genes or genomic regions for both common variants and rare variants. Currently FRGEpistasis was developed by Futao Zhang with R language and maintained in Xiong lab at UTSPH. This tool is friendly, convenient and memory efficient.

# Details

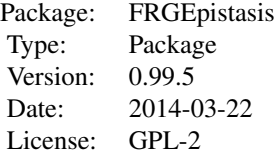

It currently has the following functional modules: Functional Regression Model (FRG) for Testing Interaction; Regression on Principal Components Analysis (PCA) for Testing Interaction; Pointwise interaction Test.

#### Author(s)

Futao Zhang Maintainer: Futao Zhang <futoaz@gmail.com>

fourierExpansion *Fourier Expansion of Genotype*

# Description

This function aims to expand the genotype of one gene (or genomic region) with Fourier Expansion.

#### Usage

```
fourierExpansion(gene_idx, geno, gene_list, snp_map, rng)
```
# <span id="page-2-0"></span>fRGEpistasis 3

#### Arguments

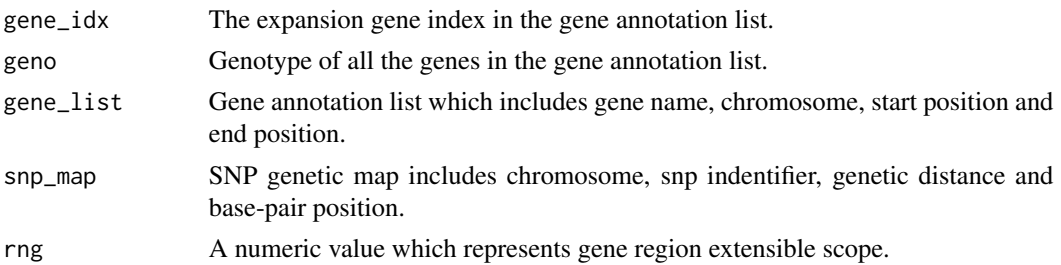

# Details

This function reduces the dimension of one gene(or genomic region) with Fourier Expansion. Fist extract out the genotype of this gene with the gene annotation and the SNP map information. Then expanse the gene with the genotypes and SNP positions if the number of SNPs in the gene is over 3. Otherwise the raw genotypes of the gene would be returned. The number of Fourier Basis is selected to explain 80 percent of genetic variation.

# Value

If the SNPs number of the gene is over 3, returns the expansion of the genotype which is a matrix with the dimension Sample number  $*$  Fourier Basis number. If the SNPs number of the gene is no more than 3, returns the raw genotype of the gene which is a matrix with the dimension Sample number \* SNP number.

#### Author(s)

Futao Zhang

#### Examples

```
gLst<-read.csv(system.file("extdata", "gene.list.csv", package="FRGEpistasis"))
fdata<-read.table(system.file("extdata", "simGeno-chr1.raw", package="FRGEpistasis"),header=TRUE)
geno<-fdata[,-1:-6]
snp_map<-read.table(system.file("extdata", "chr1.map", package="FRGEpistasis"))
fourierExpansion(1, geno, gLst, snp_map, 0)
```
fRGEpistasis *Genome Wide Epistasis Study by Functional Regress Model*

#### **Description**

This function is the entrance of the software package. It tests the Genome Wide Epistasis by Functional Regression Model.

#### Usage

```
fRGEpistasis(wDir, phenoInfo, gnoFiles, mapFiles, gLst, fdr, rng)
```
#### Arguments

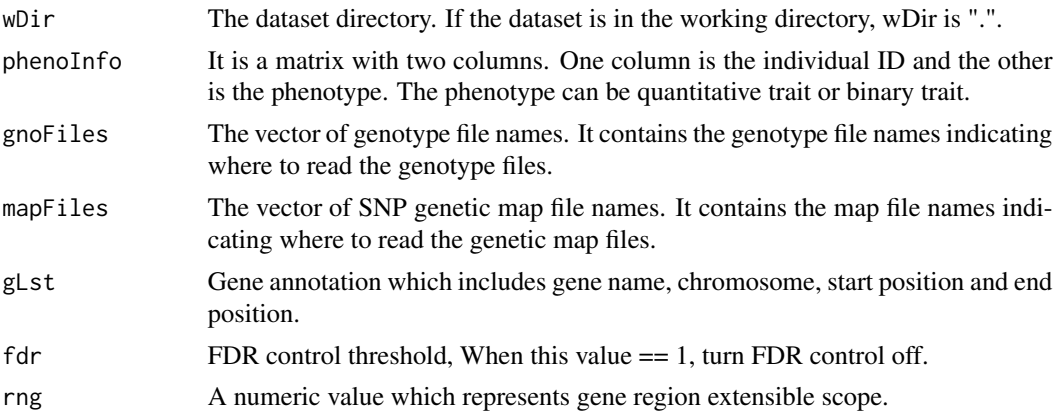

#### Details

Firstly this package reduces the dimension of genotype of all the genomic regions. Secondly this package tests the epistasis of genomic regions both of which are on the same chromosome(file). Thirdly this package tests the epistasis of genomic regions which are on different chromosomes(files).

This function is memory efficient with high performance. Memory efficiency: Only store reduced expansion data of genotypes instead of raw data of genotypes. This package reduces the dimension of genotype of all the genomic regions(see details of function "reduceGeno"). In real dataset the genotypes on different chromosome are always organized into different files. And each genotype file is very large. Reading all the files into memory is unacceptable. This package reads the files one by one and reduces the genotype dimension with Fourier expansion. In order to inform the package how many files and where to read, we need two data structures "gnoFiles" and "mapFiles" to store the file names.

high performance: Each data file only needs to read once and reduce dimension once. So I/O times are reduced and repeated computing of data reduction was avoided. This method is a kind of group test. We take a gene(or genomic region) as the test unit. The number of Test is sharply reduced comparing with point-wise interaction (SNP-SNP) test. The dimension of genotype is reduced by functional expansion, So the time of each test is reduced.

#### Value

Return a data frame which contains all the names of gene pairs and the p values of chi-square test for their epistasis.

#### Author(s)

Futao Zhang

```
wDir <-paste(system.file("extdata", package="FRGEpistasis"),"/",sep="")
gnoFiles<-read.table(system.file("extdata", "list_geno.txt", package="FRGEpistasis"))
mapFiles<-read.table(system.file("extdata", "list_map.txt", package="FRGEpistasis"))
phenoInfo <- read.csv(system.file("extdata", "phenotype.csv", package="FRGEpistasis"),header=TRUE)
```
# <span id="page-4-0"></span>frgEpistasisTest 5

```
gLst<-read.csv(system.file("extdata", "gene.list.csv", package="FRGEpistasis"))
rng=0
fdr=0.05
out_epi <- data.frame( )
phenoInfo [,2]=log(phenoInfo [,2])
out_epi = fRGEpistasis(wDir,phenoInfo,gnoFiles,mapFiles,gLst,fdr,rng)
```
frgEpistasisTest *Epistasis Test by Functional Regression Model*

# Description

This function is used to analyse the epistasis of genomic region A and genomic region B.

#### Usage

frgEpistasisTest(pheno, geno\_A, pos\_A, geno\_B, pos\_B)

# Arguments

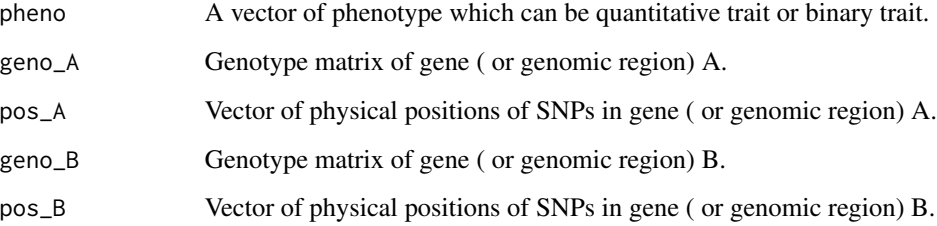

# Details

This function is independent with other functions in this package. It is designed for small dataset test. It takes phenotype, genotype and Physical positions as the input. If the position information is NULL, this function considers the SNPs in this gene to be uniformly filled in the gene scope. First this function expanses the genotypes of gene A and gene B. Then it analyses their epistasis.

# Value

It returns the p value of chi-square test for epistasis detection between gene A and gene B.

# Author(s)

### Examples

```
smp_num=1000
number_snp_A=25
number_snp_B=20
pheno<-sample(c(0:500),smp_num,replace=TRUE)
smpl=rep(0,number_snp_A*smp_num)
idx_1=sample(c(1:(number_snp_A*smp_num)),ceiling(number_snp_A*smp_num/100))
idx_2=sample(c(1:(number_snp_A*smp_num)),ceiling(number_snp_A*smp_num/200))
smpl[idx_1]=1
smpl[idx_2]=2
geno_A=matrix(smpl,smp_num,number_snp_A)
smpl=sample(c(0,1,2),number_snp_B*smp_num,replace=TRUE)
geno_B=matrix(smpl,smp_num,number_snp_B)
frgEpistasisTest(pheno,geno_A,pos_A=NULL,geno_B,pos_B=NULL)
```
fRGInteraction *Interaction Test by Functional Regression Model*

#### Description

Test interaction between two gene (or genomic regions) with chi-squared test.

#### Usage

```
fRGInteraction(phenoData, x_A, x_B)
```
#### Arguments

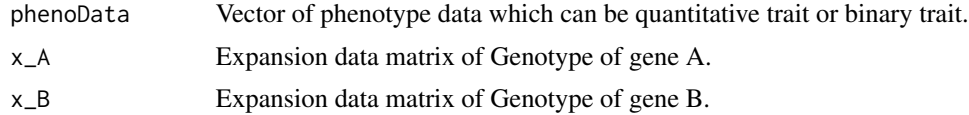

#### Details

This function takes phenotype vector and expansed genotype matrices as input. It is the most important part of this software package. It is called by functions "innerEpi" and "innerEpi" of this package. The interaction between gene A and gene B is tested with chi-squared test.

# Value

It returns the p value of chi-squared test for epistasis detection between gene A and gene B.

#### Author(s)

<span id="page-5-0"></span>

#### <span id="page-6-0"></span>innerEpi 7

# Examples

```
x_A<-as.matrix(rnorm(1000,mean=0,sd=1))
x_B<-as.matrix(rnorm(1000,mean=0,sd=1))
phenoData<-runif(1000,15,60)
fRGInteraction(phenoData,x_A,x_B)
```
innerEpi *Epistasis Detection Inner one Chromosome*

#### Description

Detect epistasis between 2 genes (or genomic regions) both of which are on the same chromosome.

# Usage

innerEpi(pheno, gstnd, geno\_expn, gname, gchr)

# Arguments

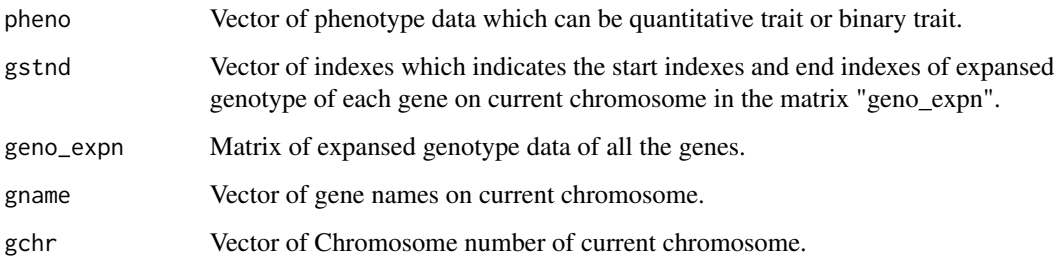

# Details

This function tests the epistasis between 2 genes both of which are on the same chromosome. It takes expansed genotype data as the input. First the data of the gene are extracted from "geno\_expn" with "gstnd" and "gname". Then the function "fRGInteraction" will be called.

#### Value

Return a matrix which contains the gene names of the gene pairs and the p values of chi-squared test for the epistasis of the gene pairs.

#### Author(s)

#### Examples

```
smp_num<-1000
number_basis<-9
pheno<-sample(c(0:500),smp_num,replace=TRUE)
gname<-c("g1","g2")
gstad<-c(0,5,9)smpl<-runif(number_basis*smp_num, 0.0, 1.0)
geno_expn<-matrix(smpl,smp_num,number_basis)
gchr < -c(1,1)innerEpi(pheno,gstnd,geno_expn,gname,gchr)
```
innerSnpListInteraction

*Pairwise Interaction Test Inner The Same SNP List*

#### Description

Test the SNP-SNP interaction. And the SNPs are organized into one data structure.

# Usage

```
innerSnpListInteraction(pheno, snpList)
```
#### **Arguments**

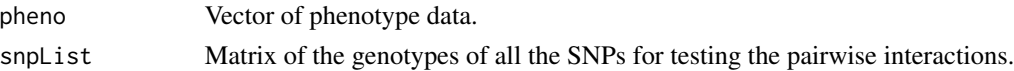

# Details

This function aims to test the pairwise interactions between the SNPs organized into the same data structure. It takes phenotype and genotypes of the SNPs as the input. And output all the p values for the interactions of SNP pairs.

#### Value

Return a frame contains names of all the SNPs pairs and p values for interactions of these pairs.

# Author(s)

Futao Zhang

```
pheno<- round(runif(1000,40,60))
geno<- as.data.frame(matrix(round(runif(5000,0,2)),1000,5))
innerSnpListInteraction(pheno,geno)
```
<span id="page-7-0"></span>

<span id="page-8-0"></span>

# Description

Logarithmic Transformation of Phenotype

# Usage

logTransPheno(pheno)

#### Arguments

pheno Vector of phenotype which is the quantitative trait.

#### Details

Some variables are not normally distributed. And using statistical tests on this data can give misleading results because they do not meet the statistical assumptions. Many variables have log-normal distributions.

# Value

Return vector of transformed phenotype.

# Examples

```
smp_num=100
pheno<-sample(c(0:500),smp_num,replace=TRUE)
logTransPheno(pheno)
```
outerEpi *Epistasis Detection Outer Chromosomes*

#### Description

Detect epistasis between 2 genes (or genomic regions) which are on different chromosomes.

#### Usage

```
outerEpi(pheno, gstnd, gStndp, geno_expn, gname, gNamep, gchr, gChrp)
```
#### Arguments

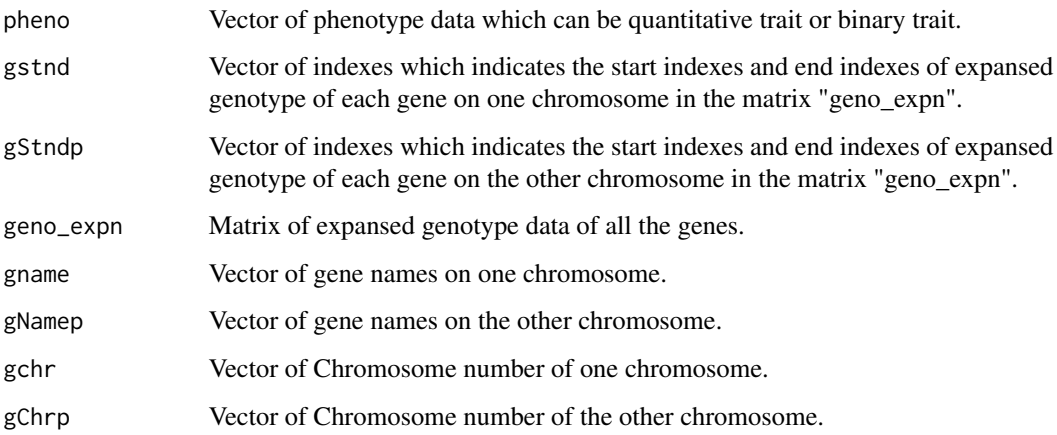

#### Details

This function tests the epistasis between 2 genes which are on different chromosomes. It takes expansed genotype data as the input. First the data of the gene are extracted from "geno\_expn" with "gstnd" and "gname". Then the function "fRGInteraction" will be called.

# Value

Return a matrix which contains the gene names of the gene pairs and the p values of chi-squared test for the epistasis of the gene pairs.

# Author(s)

Futao Zhang

```
smp_num=1000
number_basis<-40
pheno<-sample(c(0:500),smp_num,replace=TRUE)
gname<-c("g1","g2")
gNamep<-c("r1","r2","r3")
gstnd<-c(0,5,9)
gStndp<-c(16,23,29,36)
smpl<-runif(number_basis*smp_num, 0.0, 1.0)
geno_expn<-matrix(smpl,smp_num,number_basis)
gchr < -c(1,1)gchrp < -c(3,3,3)outerEpi(pheno,gstnd,gStndp,geno_expn,gname,gNamep,gchr,gchrp)
```
<span id="page-10-0"></span>outerSnpListInteraction

*Pairwise Interaction Test Outer The SNP Lists*

#### Description

Test the SNP-SNP interaction. And the SNPs are organized into two different SNP Lists.

# Usage

outerSnpListInteraction(pheno, snpList1, snpList2)

# Arguments

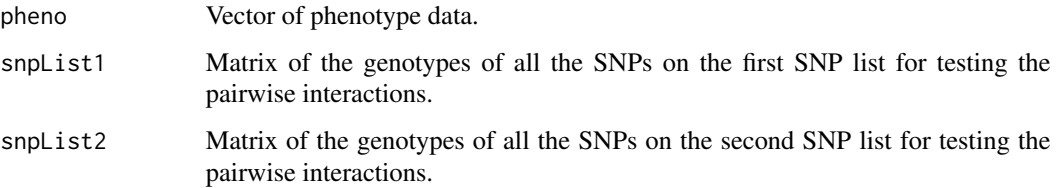

# Details

This function aims to test the pairwise interactions between the SNPs organized into different data structures. It takes phenotype and genotypes of the SNPs as the input. And output all the p values for the interactions of SNP pairs.

# Value

Return a frame contains names of all the SNPs pairs and p values for interactions of these pairs.

# Author(s)

Futao Zhang

```
snp_list_1 <- as.data.frame(matrix(round(runif(3000,0,2)),1000,3))
snp_list_2 <- as.data.frame(matrix(round(runif(5000,0,2)),1000,5))
colnames(snp_list_1 )<-c("rs10","rs11","rs12")
colnames(snp_list_2 )<-c("rs20","rs21","rs22","rs23","rs24")
pheno<- round(runif(1000,40,60))
outerSnpListInteraction(pheno,snp_list_1,snp_list_2)
```
<span id="page-11-0"></span>

#### Description

Test the epistasis between two genes (or genomic regions) with the principal components analysis method.

#### Usage

```
pCAInteraction(phenoData, x_A, x_B)
```
#### Arguments

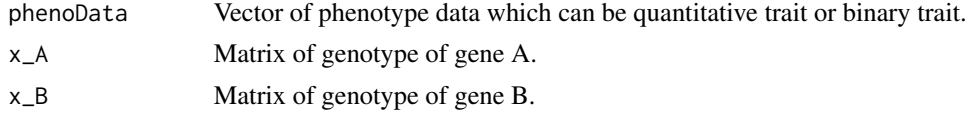

# Details

This function takes phenotype vector and genotype matrices as input and tests the epistasis using PCA method. The number of principal components is determined by PCA to explain 80 percent of the genetic variation. The interaction between gene A and gene B is tested with chi-squared test.

#### Value

It returns the p value of chi-squared test for epistasis detection between gene A and gene B.

#### Author(s)

Futao Zhang

```
smp_num=1000
number_snp_A=25
number_snp_B=20
pheno<-sample(c(0:500),smp_num,replace=TRUE)
smpl=rep(0,number_snp_A*smp_num)
idx_1=sample(c(1:(number_snp_A*smp_num)),ceiling(number_snp_A*smp_num/100))
idx_2=sample(c(1:(number_snp_A*smp_num)),ceiling(number_snp_A*smp_num/200))
smpl[idx_1]=1
smpl[idx_2]=2
geno_A=matrix(smpl,smp_num,number_snp_A)
```

```
smpl=sample(c(0,1,2),number_snp_B*smp_num,replace=TRUE)
geno_B=matrix(smpl,smp_num,number_snp_B)
pCAInteraction(pheno,geno_A,geno_B)
```
<span id="page-12-0"></span>pCAPiontwiseEpistasis *Epistasis Test by PCA Method and Piontwise Method*

#### Description

This function is the another entrance of the software package. It tests the Genome Wide Epistasis by PCA Method and Piontwise Method.

#### Usage

pCAPiontwiseEpistasis(wDir, oEpi, phenoInfo, gnoFiles, mapFiles, gLst, rng)

#### Arguments

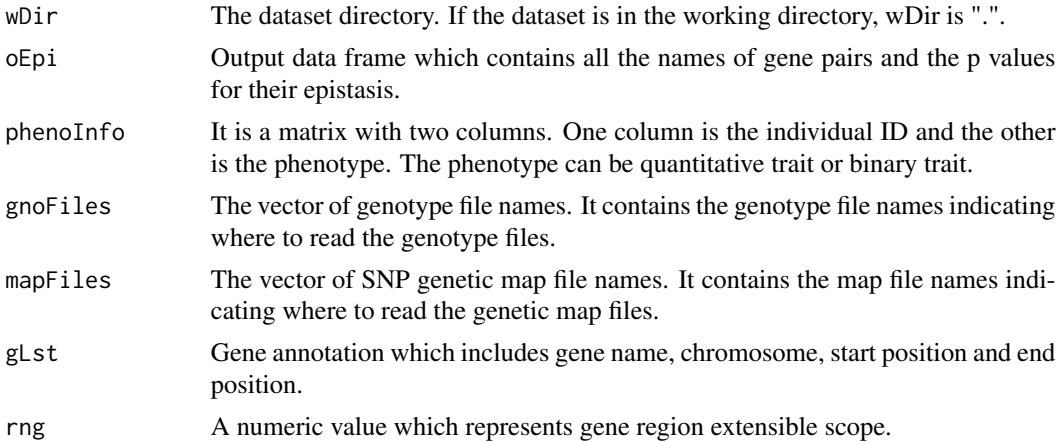

### Details

The genotypes on different chromosome are stored in different files. The full names of these files are listed in the index file that is taken as the input parameter. After the index file is loaded, the function knows where to read the genotypes files. This function analyses the genotypes files one by another. That means this function tests the epistasis of genomic regions both of which are on the same chromosome(file), then the epistasis of genomic regions which are on different chromosomes(files). This function can test epistasis both with PCA method and pointwise method. For a pair of genes, we assume that the total number of all possible SNP pairs is K, The minum p value for SNP-SNP interaction among the K pairs is output as the pointwise method result of the gene pair.

# Value

Return a data frame which contains all the names of gene pairs and the p values of chi-square test for their epistasis.

#### Author(s)

#### Examples

```
work_dir <-paste(system.file("extdata", package="FRGEpistasis"),"/",sep="")
##read the list of genotype files
geno_files<-read.table(system.file("extdata", "list_geno.txt", package="FRGEpistasis"))
##read the list of map files
mapFiles<-read.table(system.file("extdata", "list_map.txt", package="FRGEpistasis"))
##read the phenotype file
phenoInfo <- read.csv(system.file("extdata", "phenotype.csv", package="FRGEpistasis"),header=TRUE)
##read the gene annotation file
gLst<-read.csv(system.file("extdata", "gene.list.csv", package="FRGEpistasis"))
##define the extension scope of gene region
rng=0
##log transformation
phenoInfo [,2]=log(phenoInfo[,2])
out_epi<-data.frame()
pCAPiontwiseEpistasis(work_dir,out_epi,phenoInfo,geno_files,mapFiles,gLst,rng)
```
pointwiseInteraction *Pointwise Interaction Test*

#### Description

Test the epistasis of the gene pair by pointwise method

#### Usage

```
pointwiseInteraction(phenoData, x_A, x_B)
```
#### Arguments

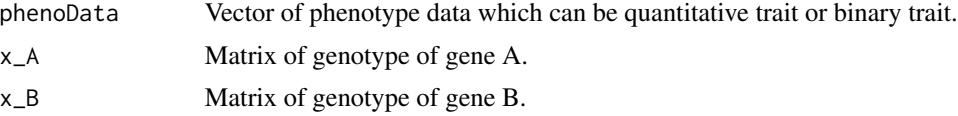

#### Details

This function takes phenotype vector and genotype matrices as input and tests the epistasis using pointwise method. For a pair of genes, we assume that the total number of all possible SNP pairs is K (one SNP from one gene and the other SNP from the other gene). The interaction of each SNP pair between the two genes is tested. The minum p value for SNP-SNP interaction among the K pairs is output as the pointwise method result of the gene pair.

#### Value

Return the minum p value for SNP-SNP interaction among the K pairs

<span id="page-13-0"></span>

# <span id="page-14-0"></span>rankTransPheno 15

#### Author(s)

Futao Zhang

# Examples

```
smp_num=1000
number_snp_A=25
number_snp_B=20
pheno<-sample(c(0:500),smp_num,replace=TRUE)
smpl=rep(0,number_snp_A*smp_num)
idx_1=sample(c(1:(number_snp_A*smp_num)),ceiling(number_snp_A*smp_num/100))
idx_2=sample(c(1:(number_snp_A*smp_num)),ceiling(number_snp_A*smp_num/200))
smpl[idx_1]=1
smpl[idx_2]=2
geno_A=matrix(smpl,smp_num,number_snp_A)
smpl=sample(c(0,1,2),number_snp_B*smp_num,replace=TRUE)
```

```
geno_B=matrix(smpl,smp_num,number_snp_B)
pointwiseInteraction(pheno,geno_A,geno_B)
```
rankTransPheno *Rank-Based Inverse Normal Transformation*

#### Description

Rank-Based Inverse Normal Transformation of Phenotype

# Usage

```
rankTransPheno(pheno, para_c)
```
# Arguments

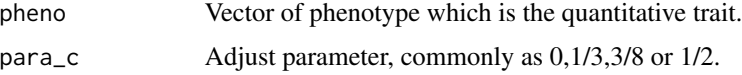

#### Details

Some variables are not normally distributed. And using statistical tests on this data can give misleading results because they do not meet the statistical assumptions. This function implements Rank-Based Inverse Normal Transformation to make phenotype normally distributed.

#### Value

Return vector of rank-based inverse normal transformed phenotype.

#### <span id="page-15-0"></span>Author(s)

Futao Zhang

#### References

T. Mark Beasley, Stephen Erickson and David B. Allison. Rank-Based Inverse Normal Transformations are Increasingly Used, But are They Merited? Behav Genet. 2009 Sep.;39(5):580-595.

#### Examples

```
c=0.5
smp_num=100
pheno<-sample(c(0:500),smp_num,replace=TRUE)
rankTransPheno(pheno,c)
```
reduceGeno *Reduction Dimension of Genotype*

#### Description

Reduce Dimension of Genotype using Functional Regression Model

#### Usage

```
reduceGeno(wDir, pheno, gnoFiles, mapFiles, gLst, rng)
```
#### Arguments

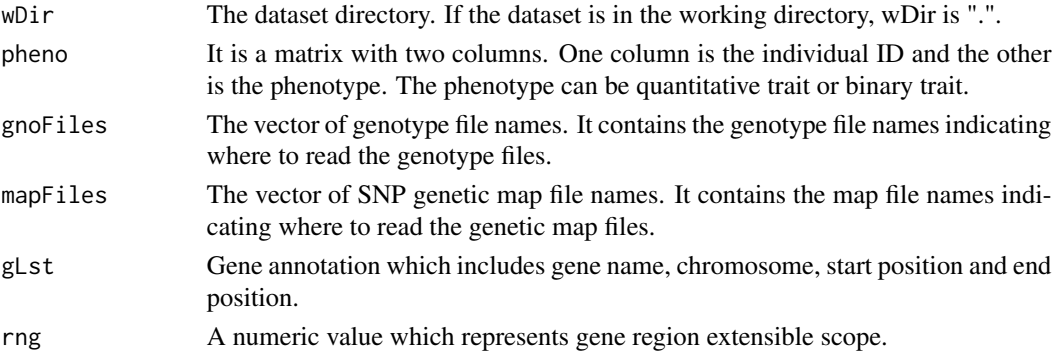

# Details

This function reduces the dimension of genotypes of all the genes with Fourier expansion. In real dataset the genotypes on different chromosome are always organized into different files. And each genotype file is very large. This function processes the genotype files in turns. The reduced genotype data (the expansion data) of all the chromosomes are combined together. The expansion data and other information are organized into a list. During Fourier expansion, the physical position information of the SNPs are used. This is one of merits of our method.

# <span id="page-16-0"></span>snpPairInteraction 17

# Value

Return a list that includes reduced genotype data, gene names,chromosome information, start index and end index of each gene.

#### Author(s)

Futao Zhang

# Examples

```
wDir <-paste(system.file("extdata", package="FRGEpistasis"),"/",sep="")
gnoFiles<-read.table(system.file("extdata", "list_geno.txt", package="FRGEpistasis"))
mapFiles<-read.table(system.file("extdata", "list_map.txt", package="FRGEpistasis"))
phenoInfo <- read.csv(system.file("extdata", "phenotype.csv", package="FRGEpistasis"),header=TRUE)
gLst<-read.csv(system.file("extdata", "gene.list.csv", package="FRGEpistasis"))
rng=0
gInfo=reduceGeno(wDir,phenoInfo,gnoFiles,mapFiles,gLst,rng)
```
snpPairInteraction *SNP-SNP interaction*

#### Description

Test the interaction of one SNP with another

#### Usage

```
snpPairInteraction(pheno, snp1, snp2)
```
# Arguments

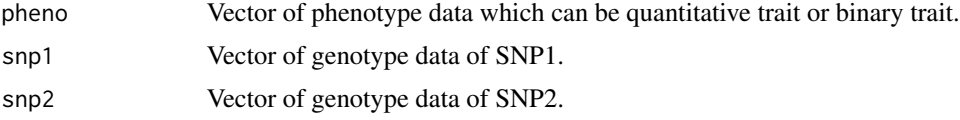

# Details

This function tests the interaction of one SNP with another.

# Value

Return the p value for snp-snp interaction

### Author(s)

18 snpPairInteraction

```
pheno<- round(runif(1000,40,60))
snp1<-round(runif(1000,0,2))
snp2<-round(runif(1000,0,2))
pval=snpPairInteraction(pheno,snp1,snp2)
```
# <span id="page-18-0"></span>**Index**

∗ Basis Number fourierExpansion, [2](#page-1-0) ∗ Dimension Reduction fRGEpistasis, [3](#page-2-0) ∗ Epistasis fRGEpistasis, [3](#page-2-0) frgEpistasisTest, [5](#page-4-0) innerEpi, [7](#page-6-0) outerEpi, [9](#page-8-0) pCAInteraction, [12](#page-11-0) pCAPiontwiseEpistasis, [13](#page-12-0) pointwiseInteraction, [14](#page-13-0) ∗ Fourier Expansion fourierExpansion, [2](#page-1-0) reduceGeno, [16](#page-15-0) ∗ Functional Regress Model fRGEpistasis, [3](#page-2-0) ∗ Inner Test innerEpi, [7](#page-6-0) ∗ Inverse Normal Transformation rankTransPheno, [15](#page-14-0) ∗ Outer Test outerEpi, [9](#page-8-0) ∗ PCA pCAInteraction, [12](#page-11-0) pCAPiontwiseEpistasis, [13](#page-12-0) ∗ Pairwise Interaction innerSnpListInteraction, [8](#page-7-0) outerSnpListInteraction, [11](#page-10-0) ∗ Physical Position frgEpistasisTest, [5](#page-4-0) ∗ Pointwise interaction pCAPiontwiseEpistasis, [13](#page-12-0) ∗ Rank-Based rankTransPheno, [15](#page-14-0) ∗ Reduction Dimension reduceGeno, [16](#page-15-0) ∗ SNP pair pointwiseInteraction, [14](#page-13-0)

∗ SNP-SNP Interaction innerSnpListInteraction, [8](#page-7-0) ∗ SNP-SNP interaction outerSnpListInteraction, [11](#page-10-0) snpPairInteraction, [17](#page-16-0) ∗ central chi-square distribution fRGInteraction, [6](#page-5-0) ∗ logarithmic transformations logTransPheno, [9](#page-8-0) ∗ package FRGEpistasis-package, [2](#page-1-0) ∗ pointwise interaction pointwiseInteraction, [14](#page-13-0) fourierExpansion, [2](#page-1-0) FRGEpistasis *(*FRGEpistasis-package*)*, [2](#page-1-0) fRGEpistasis, [3](#page-2-0) FRGEpistasis-package, [2](#page-1-0) frgEpistasisTest, [5](#page-4-0) fRGInteraction, [6](#page-5-0) innerEpi, [7](#page-6-0) innerSnpListInteraction, [8](#page-7-0) logTransPheno, [9](#page-8-0) outerEpi, [9](#page-8-0) outerSnpListInteraction, [11](#page-10-0) pCAInteraction, [12](#page-11-0) pCAPiontwiseEpistasis, [13](#page-12-0) pointwiseInteraction, [14](#page-13-0) rankTransPheno, [15](#page-14-0) reduceGeno, [16](#page-15-0) snpPairInteraction, [17](#page-16-0)